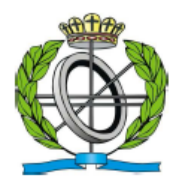

# UNIVERSIDAD DE OVIEDO

E.I.I – Tecnología y Paradigmas de la Programación Examen 1 de Laboratorio – P.O.O. y P. Funcional Curso 2012 / 2013

#### **Ejercicio 01. [5 puntos] Método extensores + Funciones Orden superior + Currificación**

Dada el modelo suministrado con datos de jugadores de baloncesto (http://di002.edv.uniovi.es/~delacal/tpp/examen1.zip):

- Equipos
- **Jugadores**
- Estadísticas de cada jugador por jornada

Empleando **funciones de orden superior** propias (Sin Linq), extender la funcionalidad de IEnumerable<T> para que se que se pueda mostrar por pantalla la lista de equipos con al menos un jugador de nacionalidad española ("ESP") en sus filas. Se valorará el uso de currificación y evaluación parcial de alguna de las expresiones lambda que se emplee.

- Implementación y llamada a las funciones de orden superior adecuadas [1,5 puntos]
- Funciones de orden superior como extensoras. [1,0 puntos]
- Definición de las expresiones lambda adecuadas [1,75 puntos]
- Uso de currificación y evaluación parcial [0,75 puntos]

#### **Resultado esperado: [[Equipo: Valencia Basquet], [Equipo: Fuenlabrada], [Equipo: Caja Laboral]]**

## **Ejercicio 02. [3 puntos] Uso básico de Linq**

Implementar el ejercicio anterior empleado los extensores de Linq.

El uso de cláusulas tendrá una penalización de hasta 1,00 puntos.

#### **Resultado esperado: [[Equipo: Valencia Basquet], [Equipo: Fuenlabrada], [Equipo: Caja Laboral]]**

### **Ejercicio 03. [2 puntos] Uso avanzado de Linq**

Empleando los extensores de Linq mostrar el DNI del jugador con mayor número de puntos acumulados de todas las jornadas recogidas en el modelo.

El uso de cláusulas tendrá una penalización de hasta 0,5 puntos.

**Resultado esperado: [DNI** xxxxxxx7x **Puntuacion: 320]**

**Como cálculo opcional se puede retornar el Nombre y Apellidos del jugador lo cual supone un 1,0 puntos extra sobre el valor del ejercicio.**

**Resultado esperado: [Nombre: Sergii Apellidos: Gladyr Puntuacion: 320]**

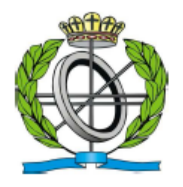

UNIVERSIDAD DE OVIEDO E.I.I – Tecnología y Paradigmas de la Programación Examen 1 de Laboratorio – P.O.O. y P. Funcional Curso 2012 / 2013

## **Formato de entrega:**

Se suministra una solución con los datos del modelo de dominio de trabajo. Se deberán modificar dicha solución para obtener los resultados solicitados.

Se deberá subir a una tarea en el campus virtual un zip con la solución modificada con nombre ApellidosNombre.Examen1.zip. Se recomienda firmar el código fuente.